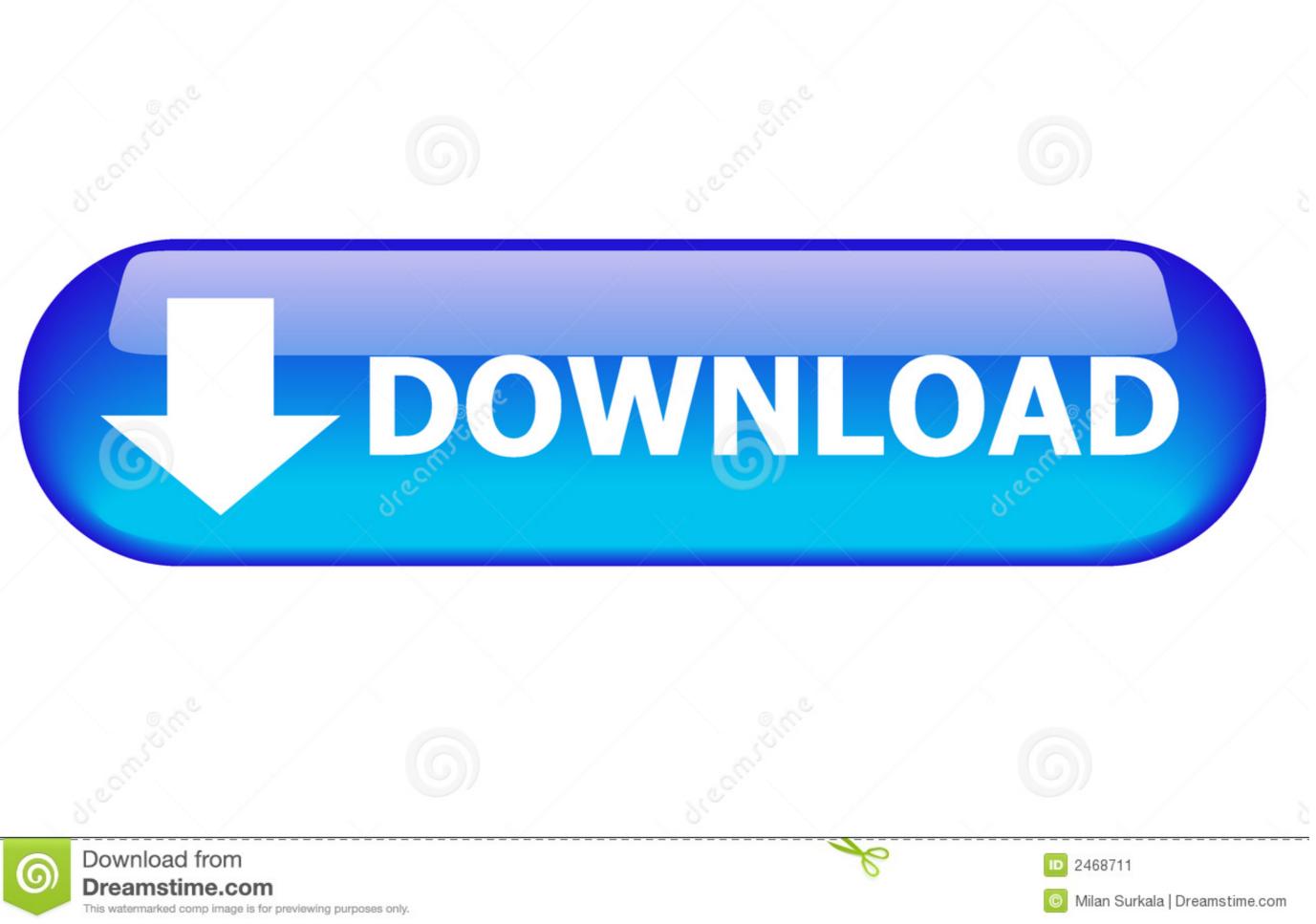

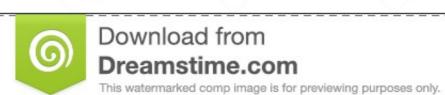

## Arcgis 10.1 Keygen.exe

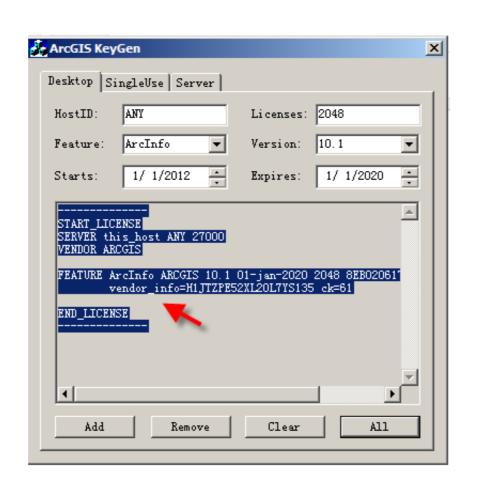

Arcgis 10.1 Keygen.exe

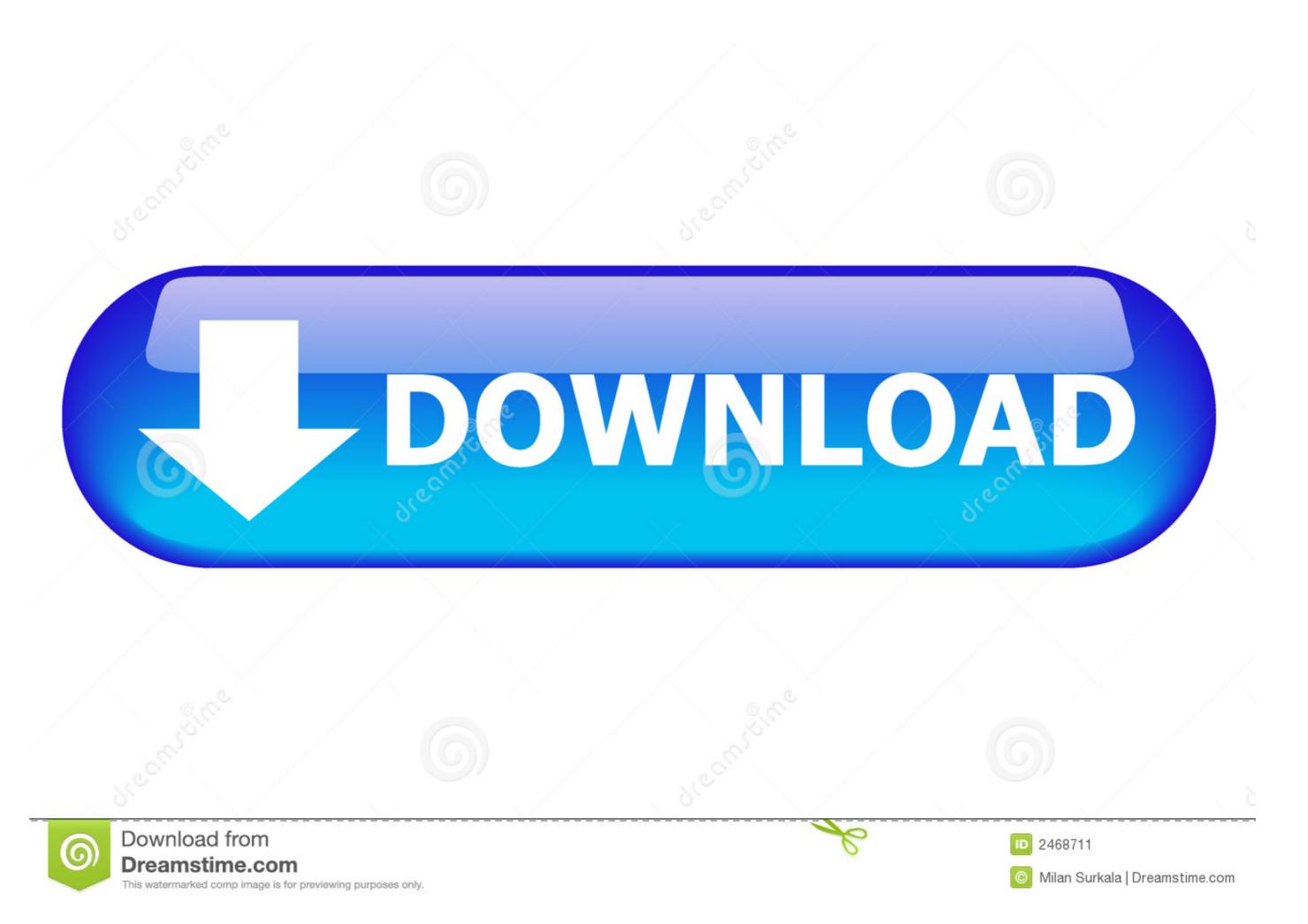

... Adobe Lightroom For Android · Smadav Pro 2015 Rev 10.1 Full Keygen · Adobe Photoshop Lightroom 6 Full Version · Total PDF Converter v5.1 Full Serial .... ArcGis 10.1 merupakan software pengembangan dari produk-produk ... Aktifkan keygen.exe, gunakan setting seperti gambar di bawah ini.

Download Cracked version of Arcgis 10.1 final with keygen working on windows and ... EXE USE THESE SETTINGS UNDER THE DESKTOP ...

## arcgis keygen

arcgis keygen, arcgis keygen modified.exe, arcgis keygen 10.2, arcgis keygen 10.6, arcgis keygen download, arcgis keygen modified.exe, arcgis keygen free download, arcgis pro 2.0 keygen, arcgis 10.2 crack keygen, arcgis keygen 10.1, keygen arcgis 10.5, arcgis pro keygen

26 nov. 2012. New: Keygen for ArcGIS 10.1 download for free. Use the links to download for free. Use the links to download for free. Use t

## arcgis keygen modified.exe

2017 1080p WEBRip 1.4 GB - iExTV domerserverhack\_ASIVXN.exe ... Download Cracked version of Arcgis 10.1 final with keygen working on .... Sau khi hoàn tất, màn hình xuất hiện cửa sổ ArcGIS License Server Administrator. Cứ để như vậy và chạy ArcGIS KeyGen.exe; Chọn Feature: .... Double-click 'SetBingKey.exe'. 5. Enter the key in the box, and click OK. B. ArcGIS for Desktop 10.1. 1. Ensure ArcGIS 10.1 Service Pack 1 (SP1) is installed... ArcGIS 10.1 Included Crack fix the link. What is the ArcGIS 10.1? ... Exe) (Do not select ArcGIS 10.2 11.3 ArcGIS 10.2 11.3 ArcGIS 10.1 11.3 ArcGIS 10.1 11.3 ArcGIS 10.1 11.3 ArcGIS 10.1 11.3 ArcGIS ...

## arcgis keygen 10.6

1 + Keygen Desktop Advanced (previously called ArcInfo), including data manipulation capabilities, editing, and evaluation. ArcGIS Pro Crack + Activation Key Download [Latest Version] ... ArcGIS Pro Crack + Activation Key Download [Latest Version] ... ArcGIS 10.1 is a software to ArcGIS 10.1 is a software to